# ALICE Software Framework for LHC Run 3

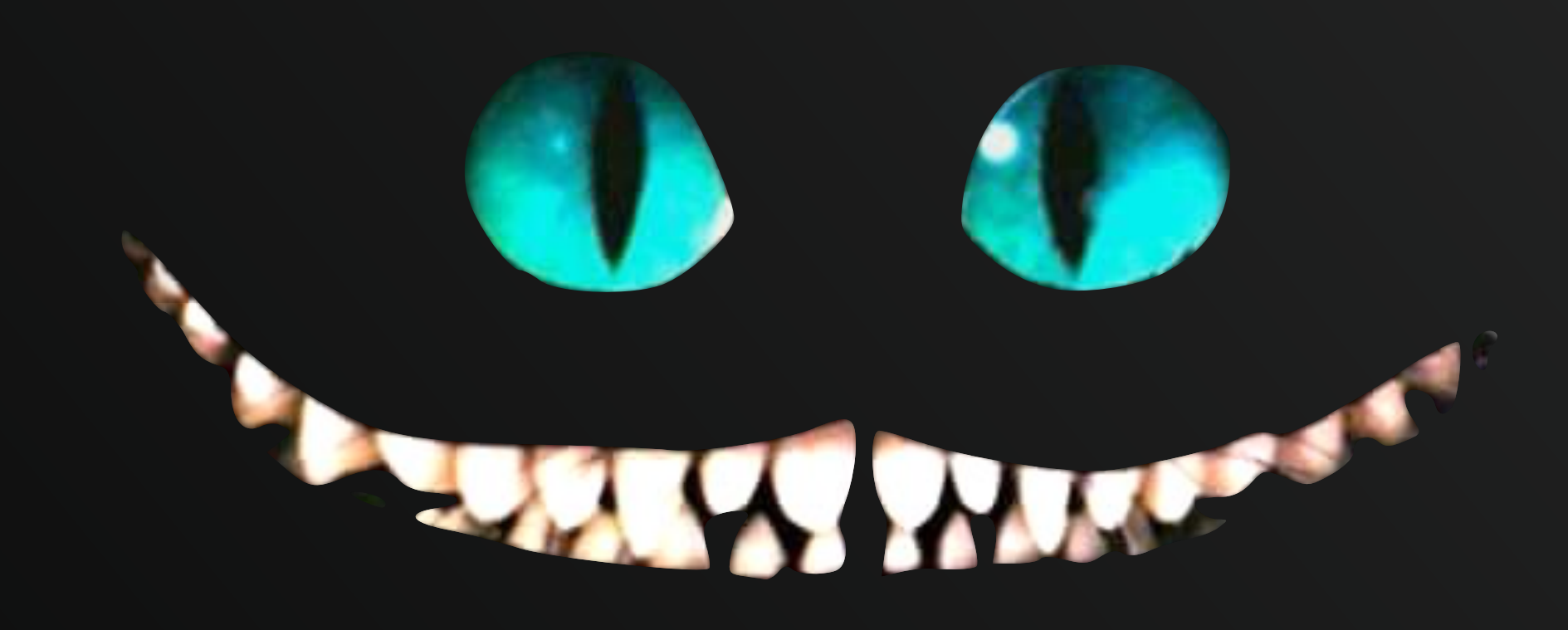

Giulio Eulisse (CERN)

# **A REMINDER: ALICE IN RUN 3**

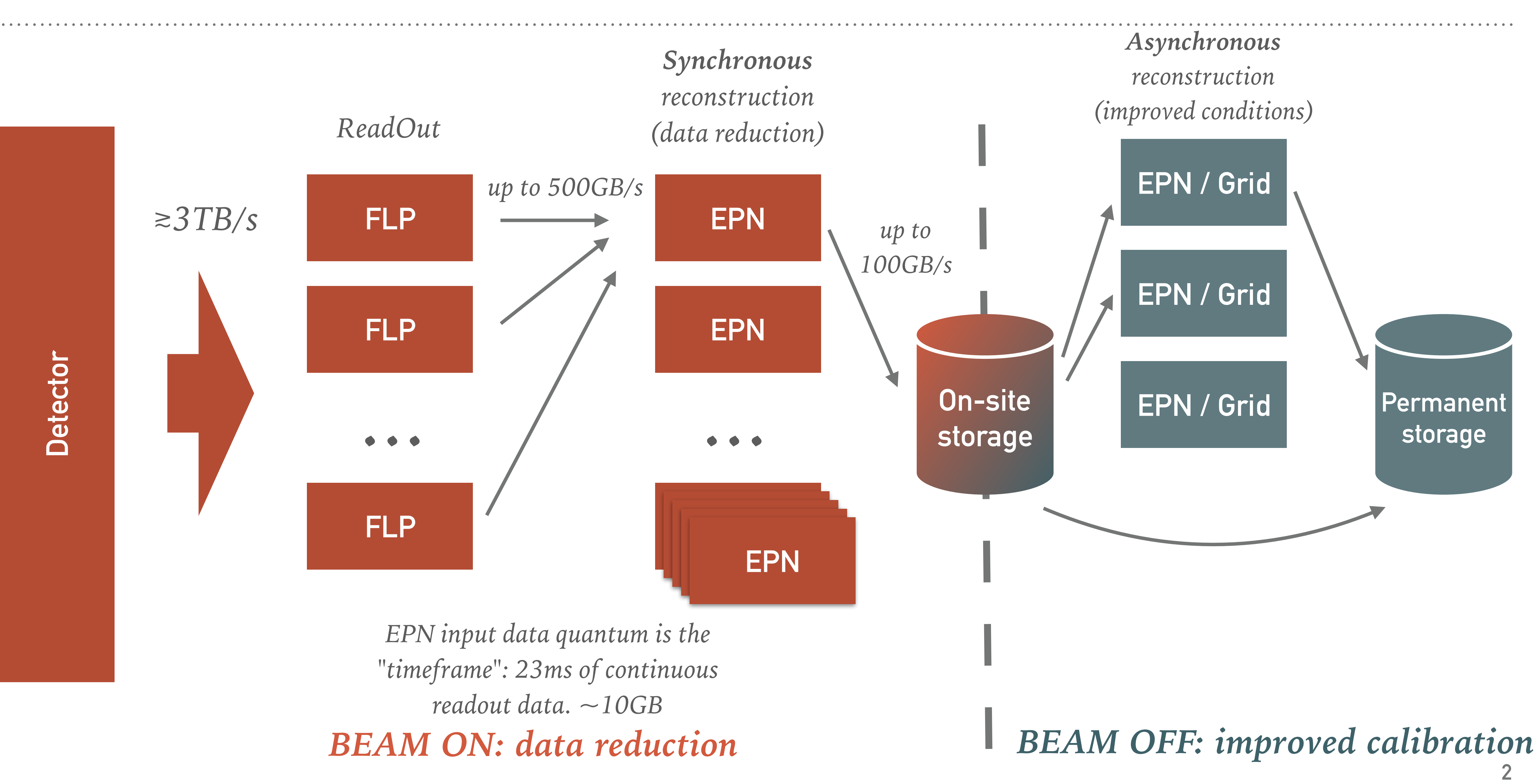

## **TRANSPORT LEVEL SYSTEM ARCHITECTURE**

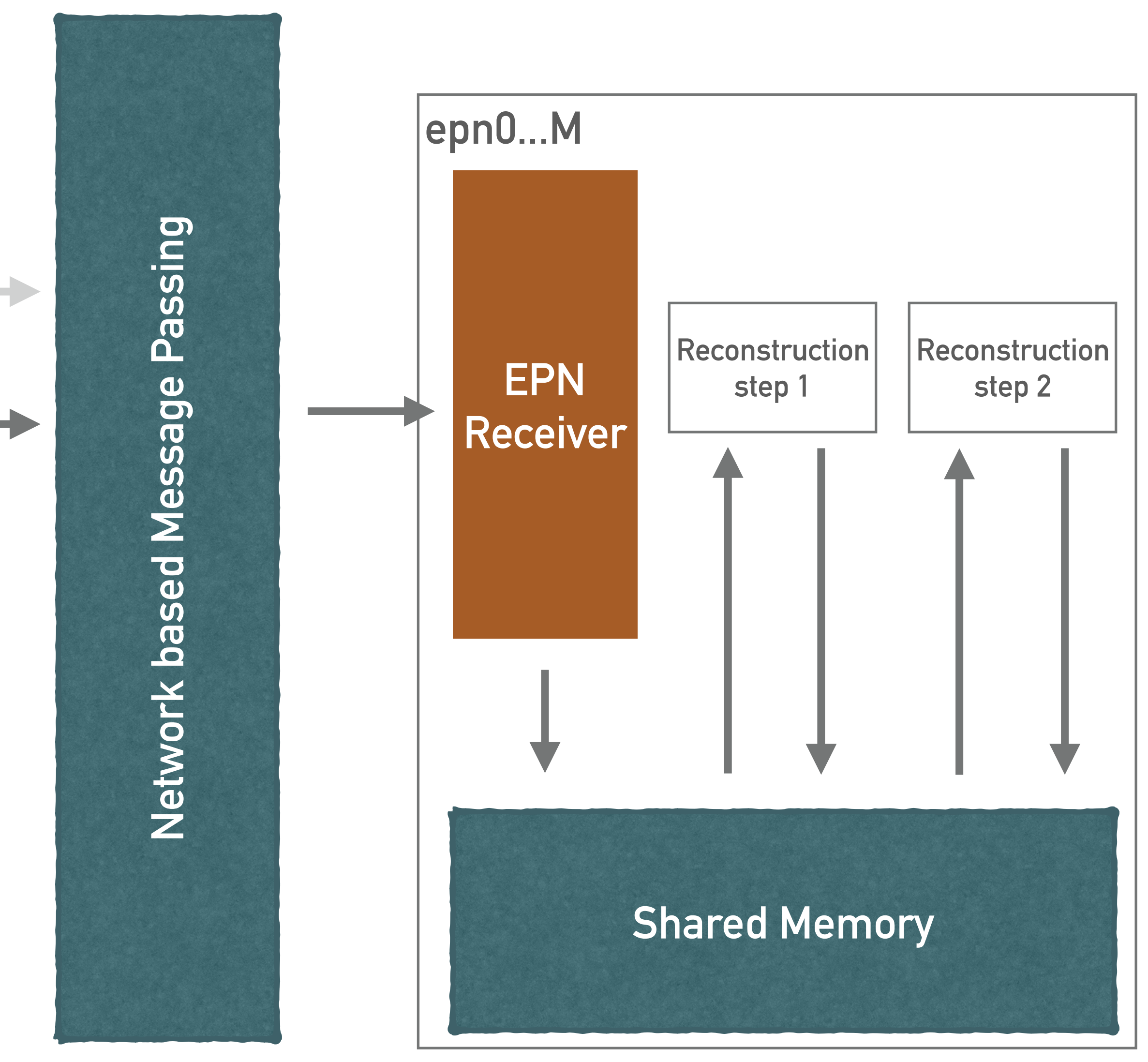

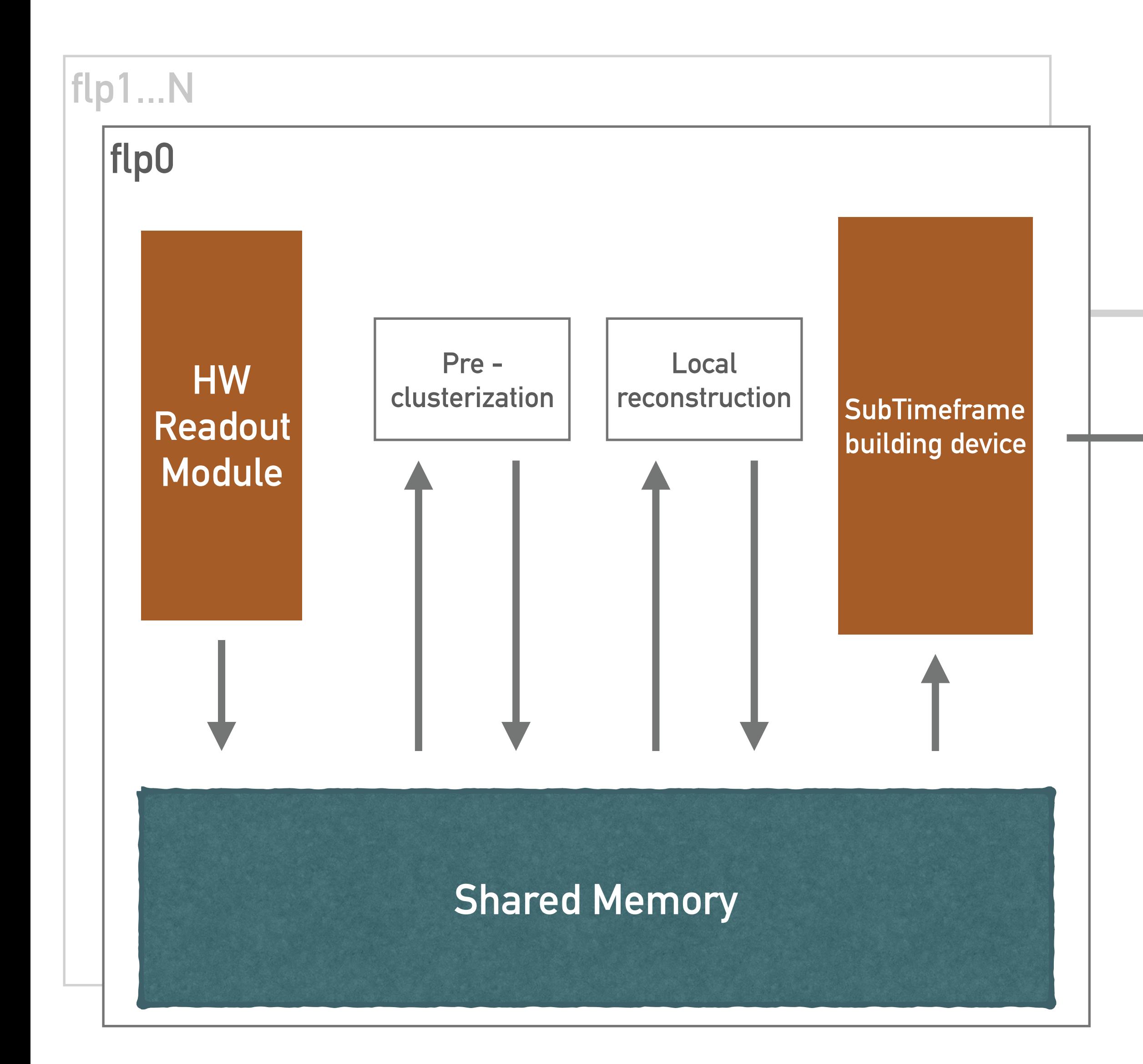

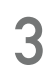

## **ALICE O2 SOFTWARE FRAMEWORK IN ONE SLIDE: FAIRMQ**

**4** *[1See "ALFA: ALICE-FAIR new message queuing based framework" by Mohammad](https://indico.cern.ch/event/587955/contributions/2938082/)*

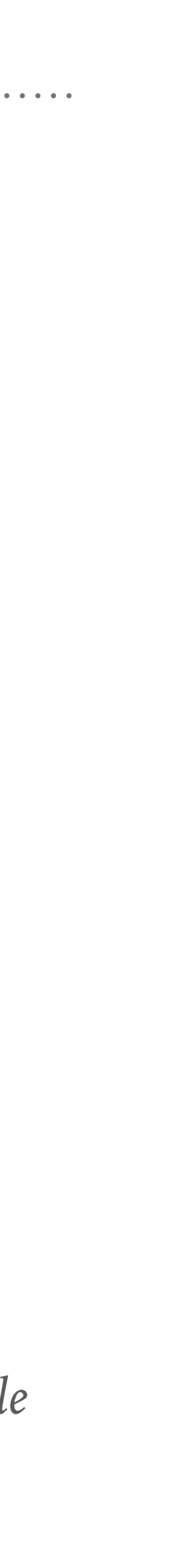

#### **Transport Layer: ALFA / FairMQ1**

➤ **Standalone processes** *for deployment flexibility.*  ➤ **Message passing** *as a parallelism paradigm.* ➤ **Supports both Ethernet and InfiniBand.**

➤ **Shared memory** *backend for reduced memory usage and improved performance on single* 

- 
- 
- 
- *node.*

➤ **Separation of Concerns:** *From the architectural point of view, it allows ALICE to factor out* 

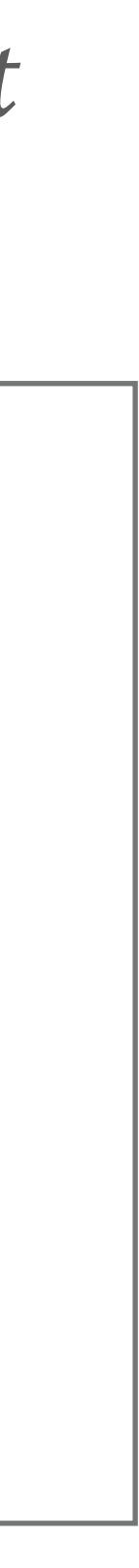

# *data transport from the system description.*

➤ **Performant transport:** *collaboration with FAIR experiments and GSI allows sharing of highly skilled engineers to work on the performance critical parts related to transport.*

### **WHY FAIRMQ?**

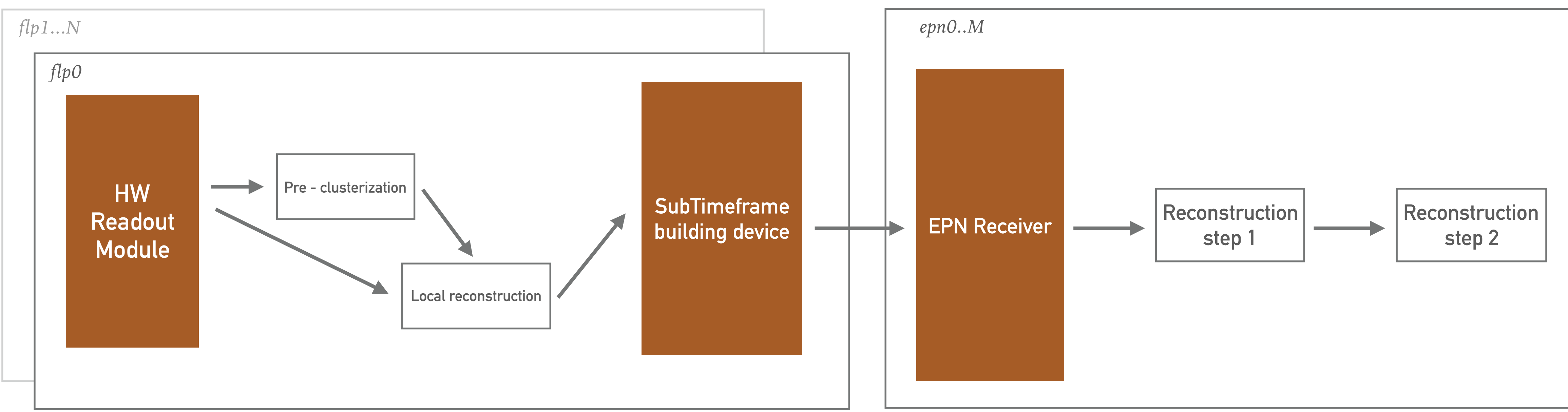

**5**

#### **Transport Layer: ALFA / FairMQ1**

➤ **Standalone processes** *for deployment flexibility.* 

➤ **Message passing** *as a parallelism paradigm.*

➤ **Supports both Ethernet and InfiniBand.**

➤ **Shared memory** *backend for reduced memory usage and improved performance on single* 

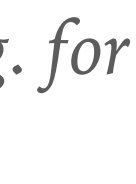

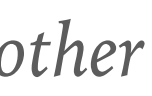

## **ALICE O2 SOFTWARE FRAMEWORK IN ONE SLIDE**

#### **Data Layer: O2 Data Model**

Message passing aware data model. Support for multiple backends:

➤ **Simplified, zero-copy** *format optimised for performance and direct GPU usage. Useful e.g. for TPC reconstruction on the GPU.*

- 
- 
- *tools.*
- 
- 
- 
- *node.*

➤ **ROOT based serialisation.** *Useful for QA and final results.* 

➤ **Apache Arrow based.** *Useful as backend of the analysis ntuples and for integration with other* 

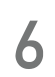

## **O2 DATA MODEL**

*Messages being exchanged in O2 have a (header, payload) structure where the header describes the contents of the subsequent payload.* 

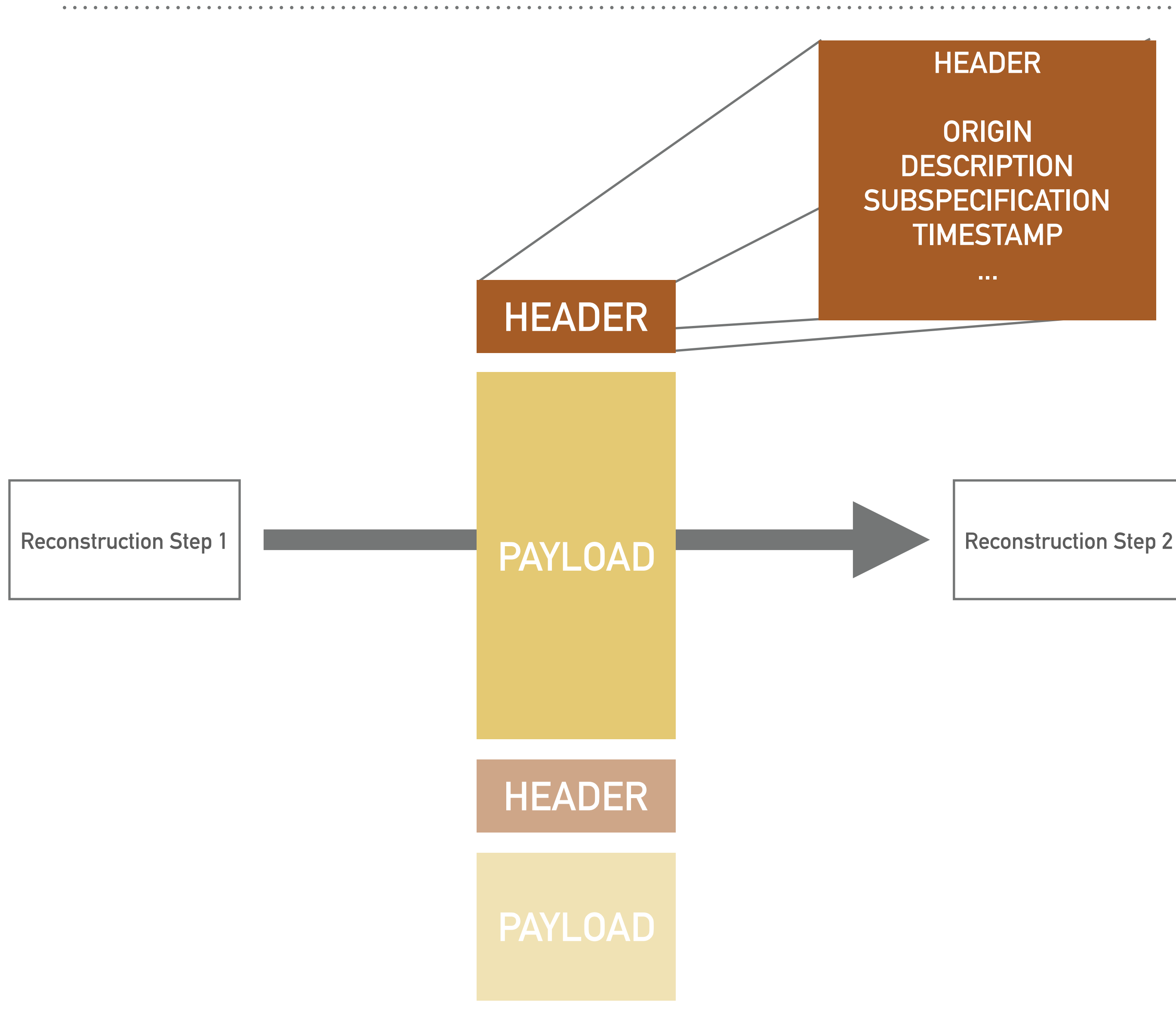

- ➤ *Origin represents the Detector or Component that first created the message (e.g. TPC)*
- ➤ *Description is the data type of the payload (e.g. CLUSTERS),*
- ➤ *Subspecification can be used to encode extra information (e.g. TPC sectors)*
- ➤ *Timestamp / Timerange indicates the Timeframe it belongs to.*

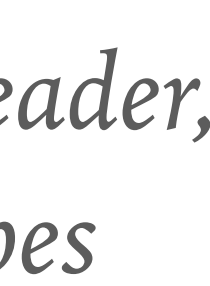

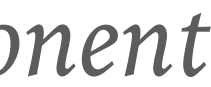

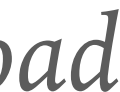

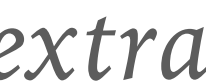

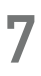

# **ALICE O2 SOFTWARE FRAMEWORK IN ONE SLIDE**

#### **Transport Layer: ALFA / FairMQ1**

➤ **Standalone processes** *for deployment flexibility.* 

➤ **Message passing** *as a parallelism paradigm.*

➤ **Shared memory** *backend for reduced memory usage and improved performance.*

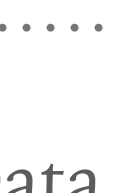

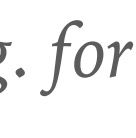

#### **Data Processing Layer (DPL)**

Abstracts away the hiccups of a distributed system, presenting the user a familiar "Data Flow" system.

- 
- 
- 
- 

➤ *Reactive-like design (push data, don't pull)* 

➤ *Declarative Domain Specific Language for implicit workflow definition.* ➤ *Integration with the rest of the production system, e.g. Monitoring, Logging, Control.*  ➤ *Laptop mode, including graphical debugging tools.*

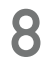

#### **Data Layer: O2 Data Model**

Message passing aware data model. Support for multiple backends: ➤ **Simplified, zero-copy** *format optimised for performance and direct GPU usage. Useful e.g. for TPC reconstruction on the GPU.*

➤ **ROOT based serialisation.** *Useful for QA and final results.* 

➤ **Apache Arrow based.** *Useful as backend of the analysis ntuples and for integration with with* 

- 
- 
- *other tools.*
- 
- 
- 

# **DPL IMPLICIT WORKFLOW DEFINITION**

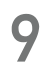

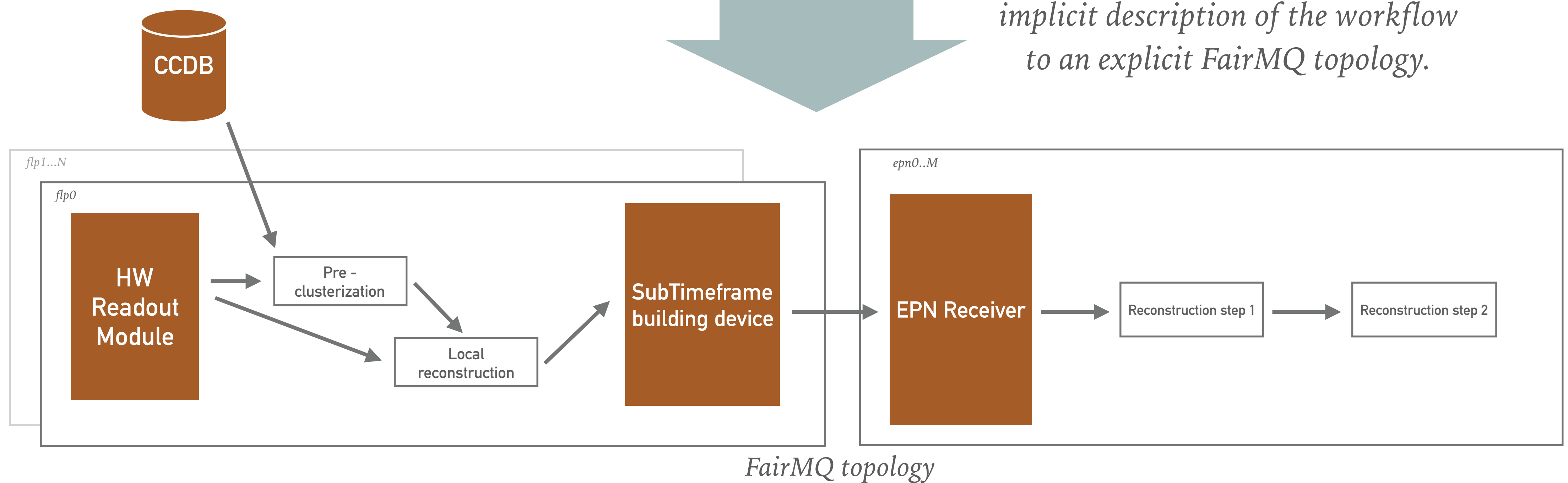

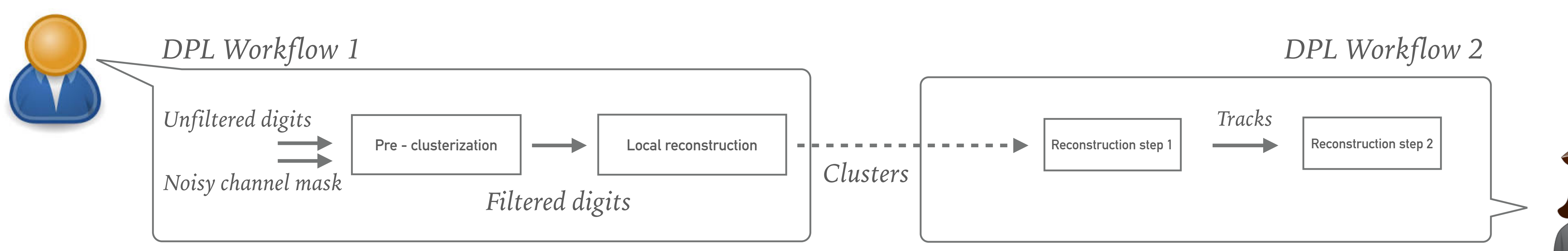

*DPL converts a physics oriented implicit description of the workflow* 

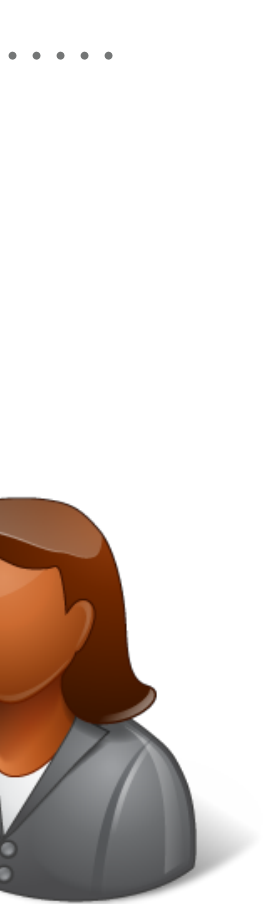

# **DPL: BUILDING BLOCK**

**A DataProcessorSpec** *defines a pipeline stage as a building block.* 

- ➤ *Specifies inputs and outputs in terms of the O2 Data Model descriptors (physics types, not sockets and ports).*
- ➤ *Provide an implementation of how to act on the inputs to produce the output.*
- ➤ *Advanced user can express possible data or time parallelism opportunities.*

*DataProcessorSpec*

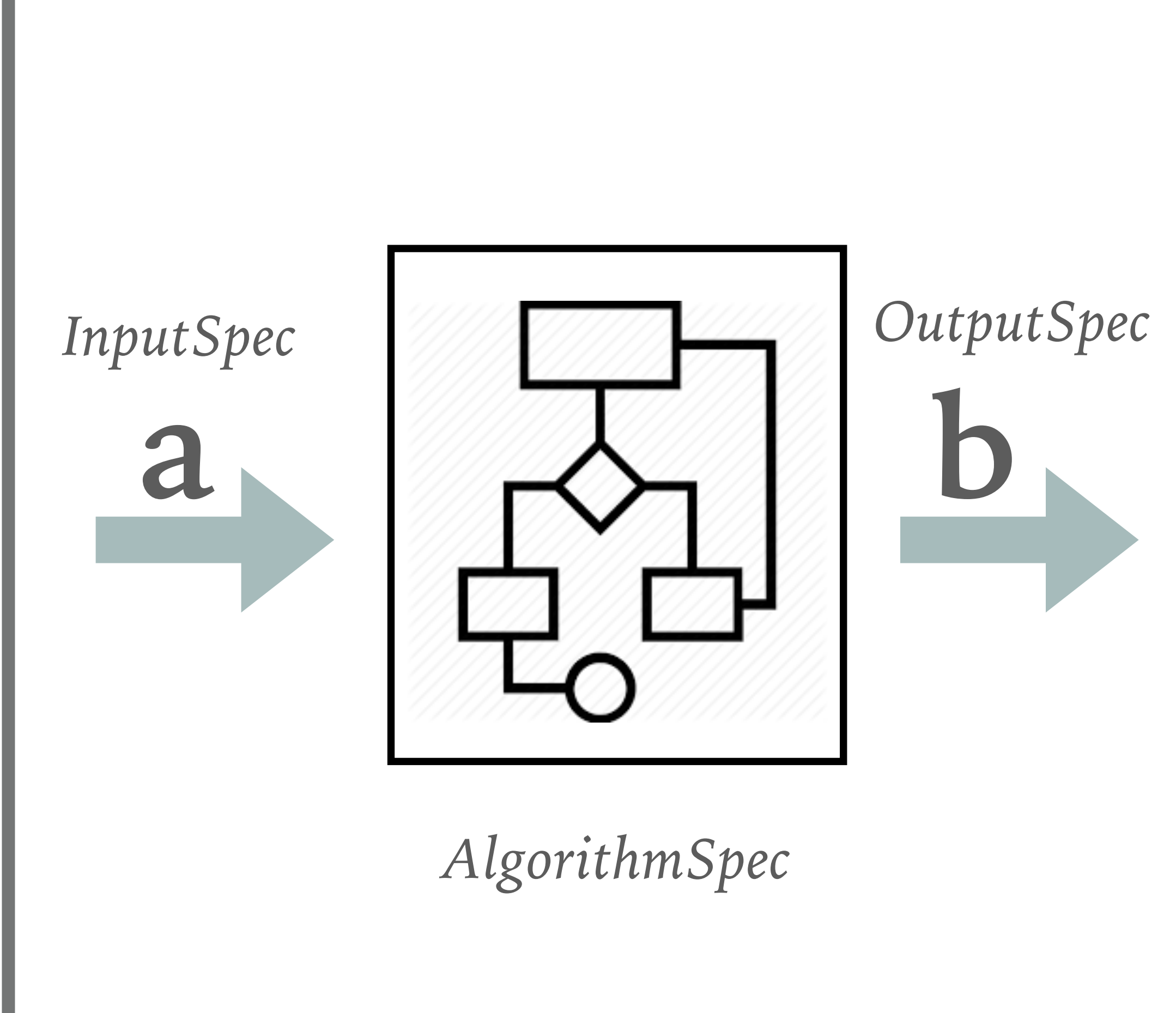

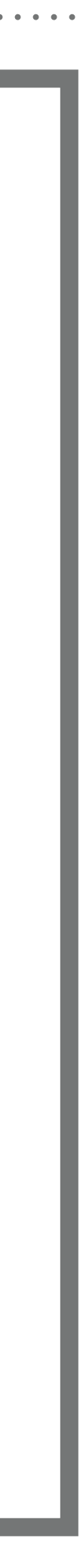

**10**

# **DATA PROCESSING LAYER: IMPLICIT TOPOLOGY**

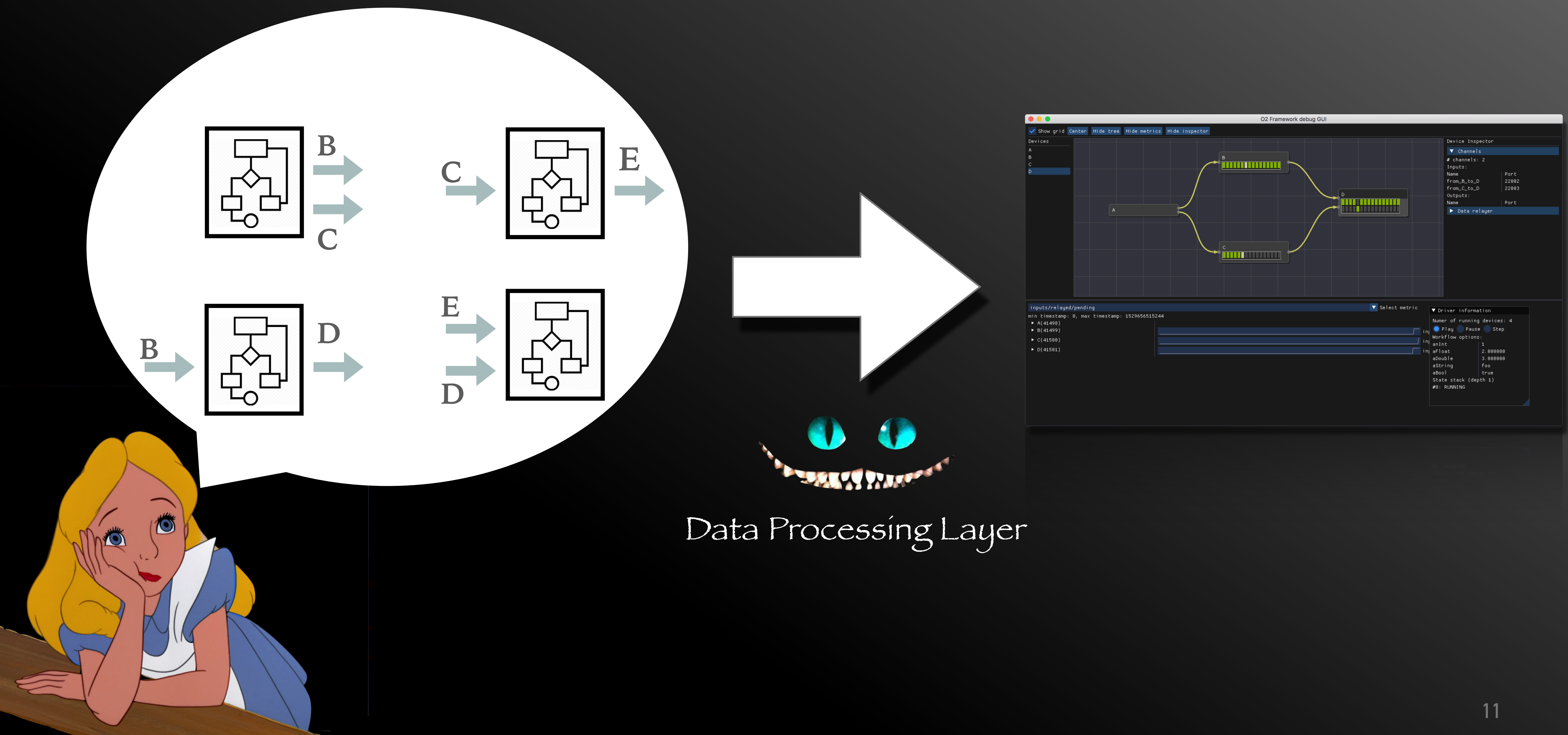

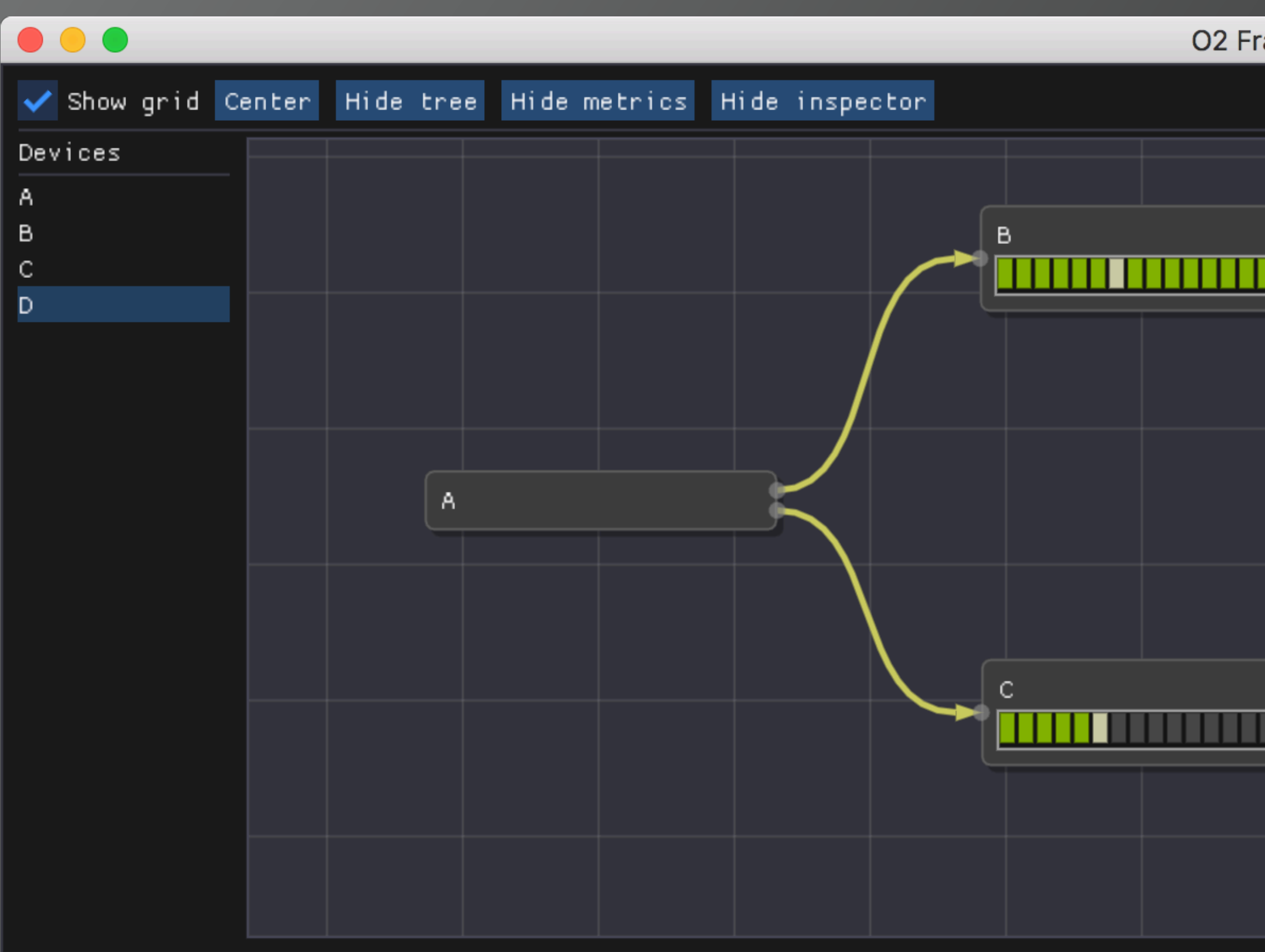

#### inputs/relayed/pending

 $\boxed{\text{min times temp: 0, max times temp: 1529656515244}}$ 

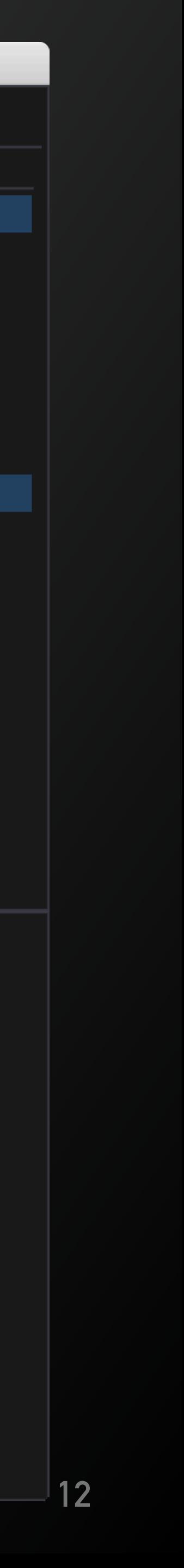

- $\triangleright$  A(41498)
- $\triangleright$  B(41499)
- ▶  $C(41500)$
- ▶  $D(41501)$

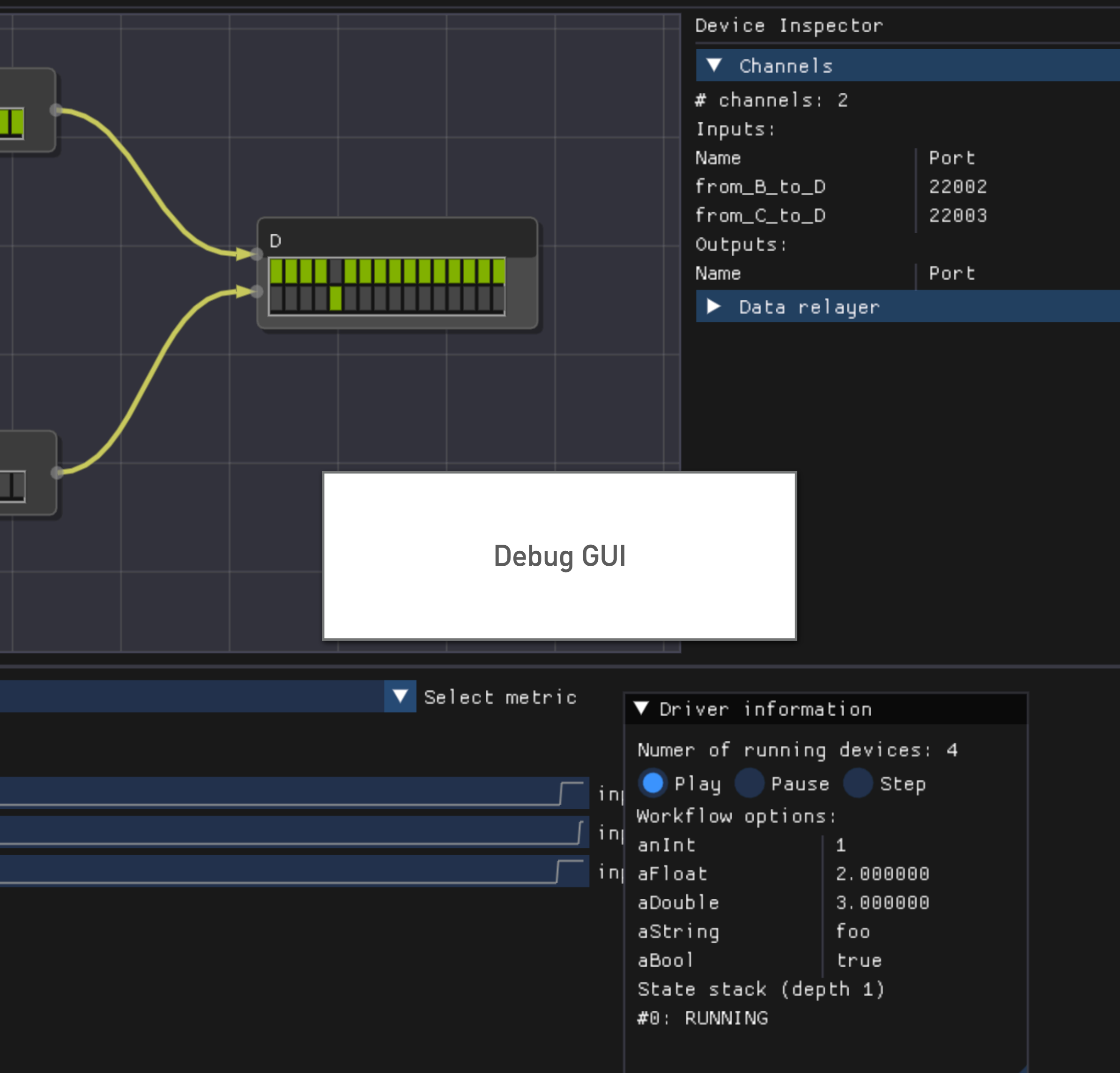

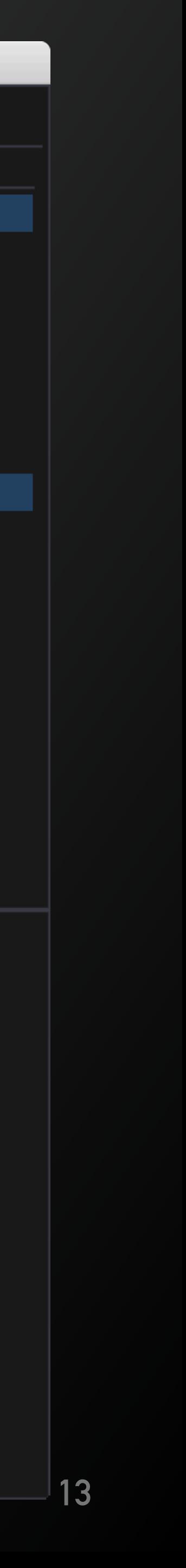

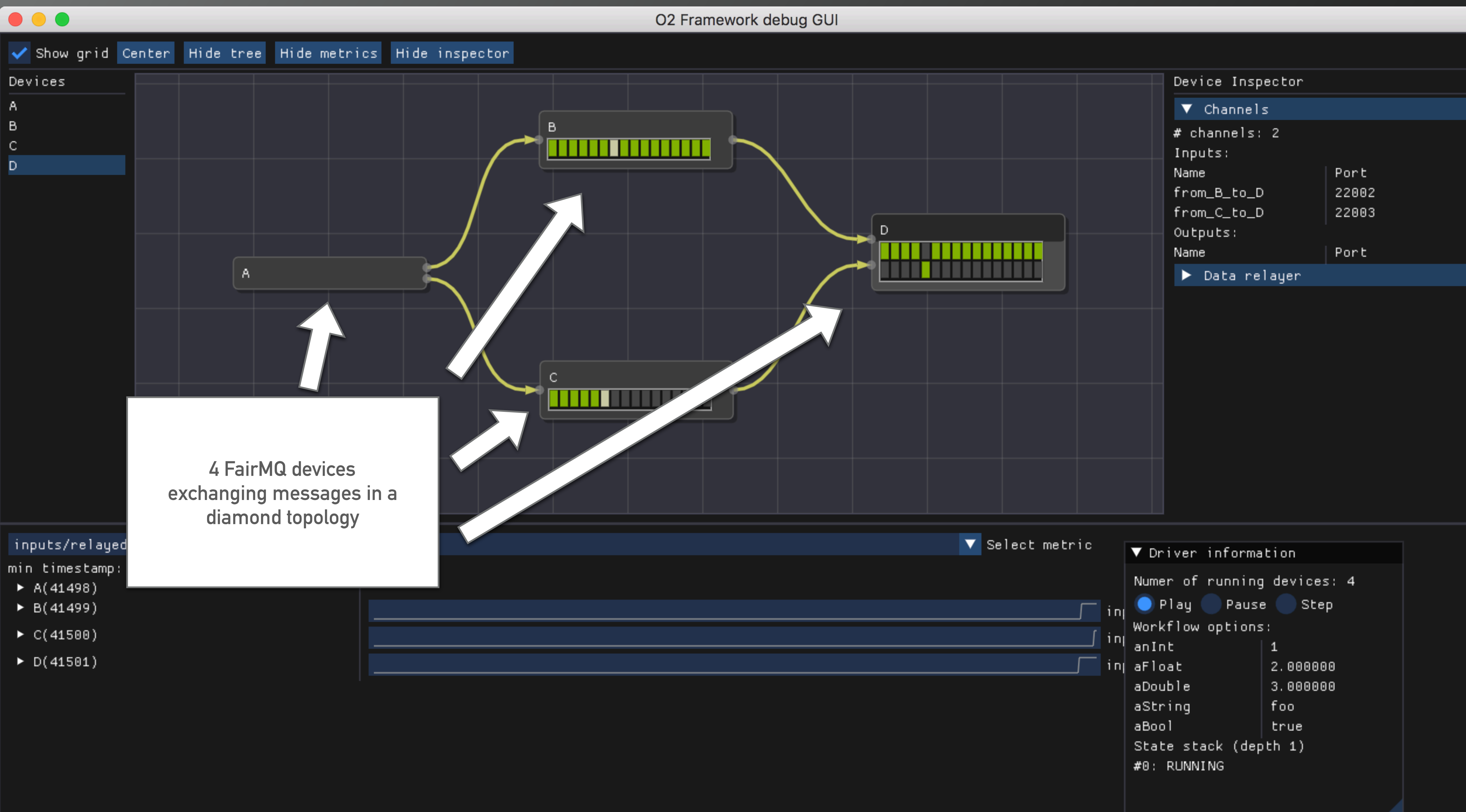

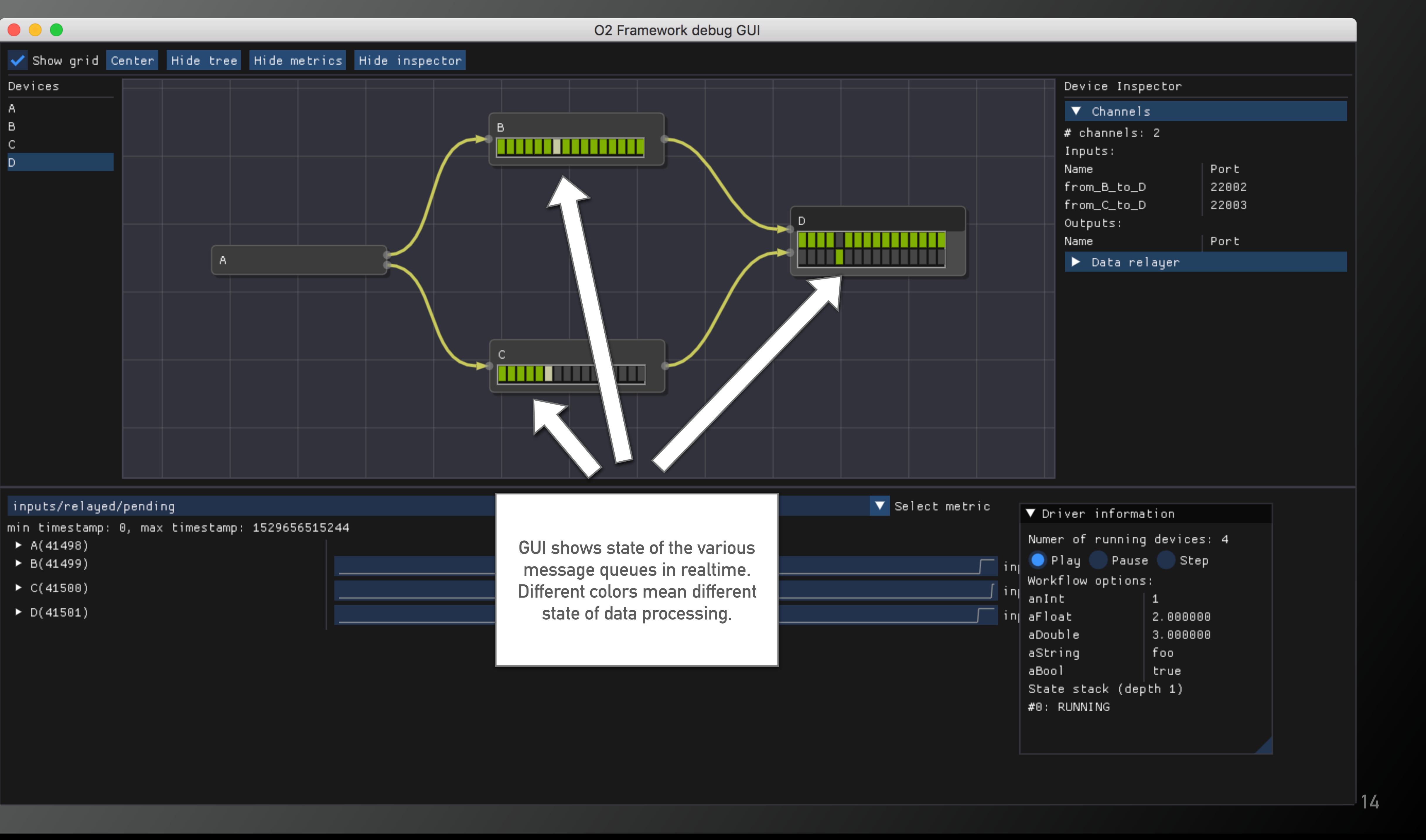

- 
- 
- 
- 

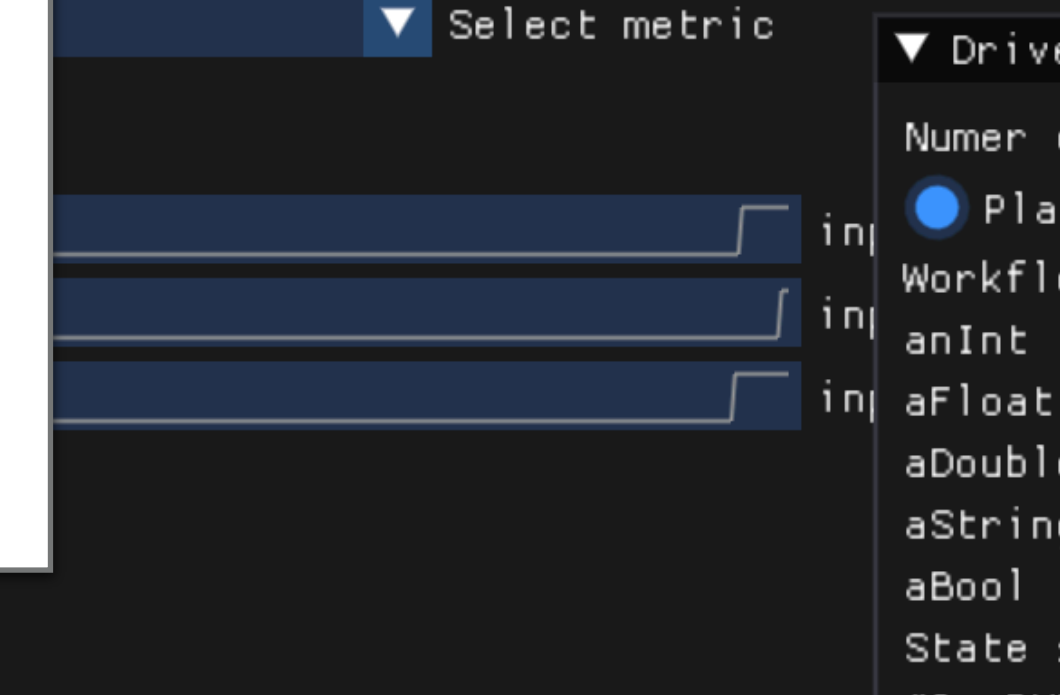

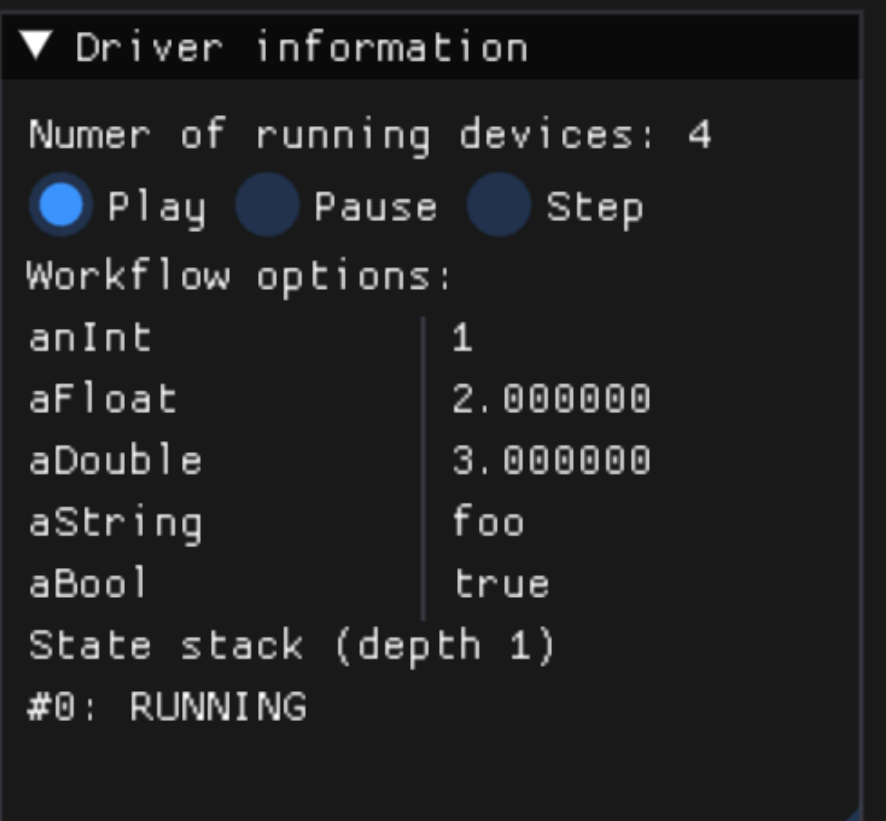

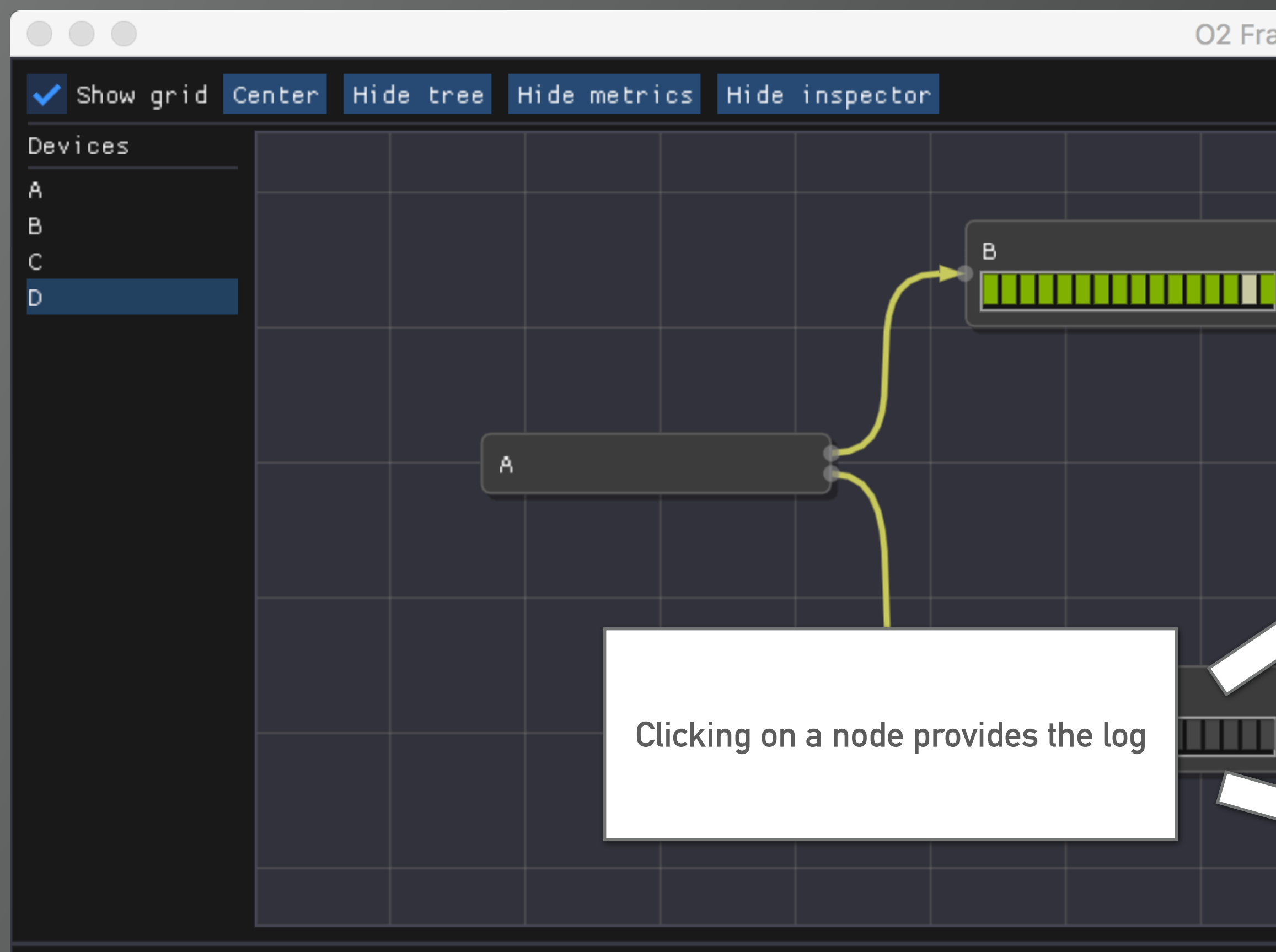

- $A(64674)$
- $\triangleright$  B(64675)
- ▶  $C(64676)$
- ▶  $D(64677)$

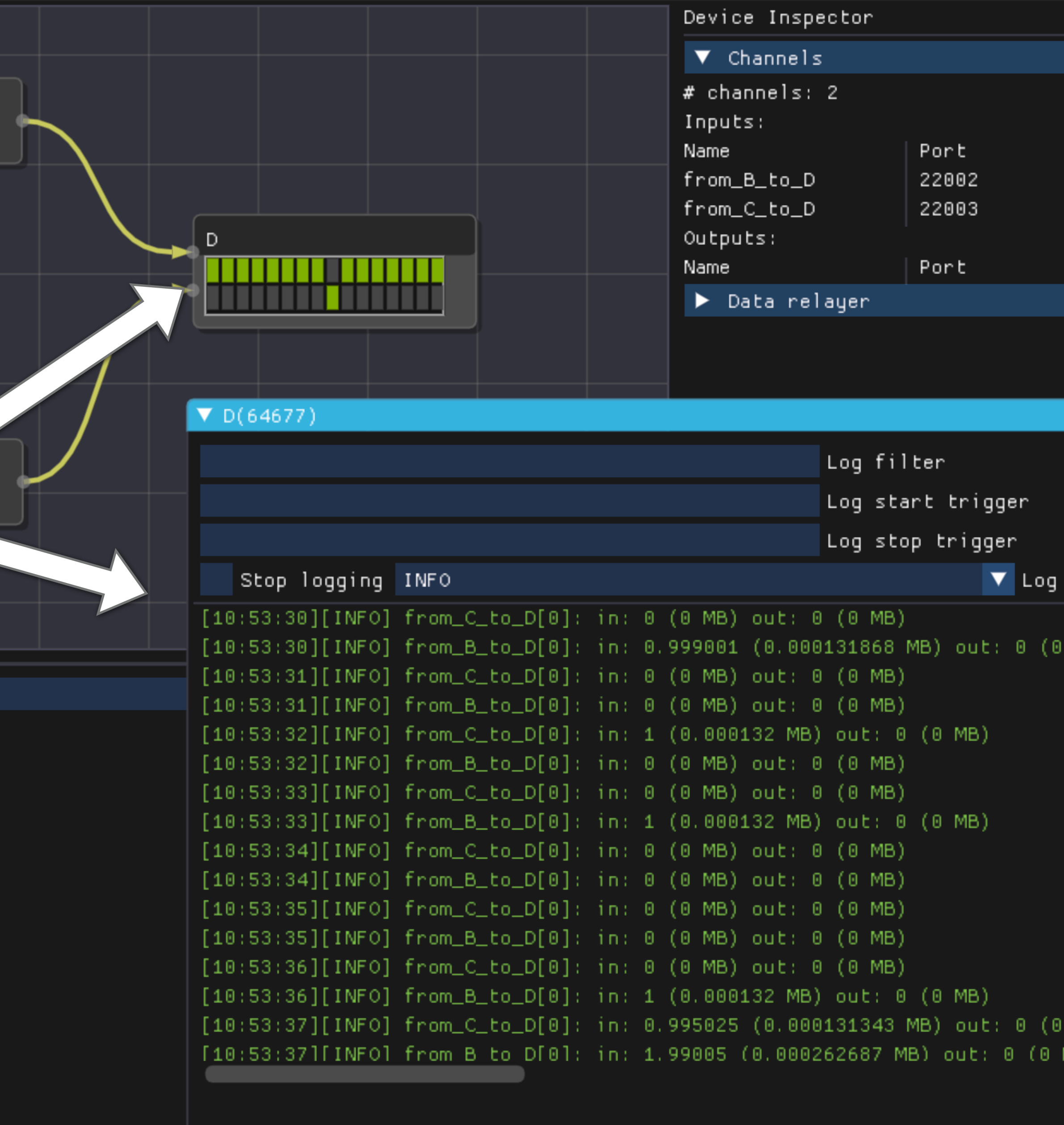

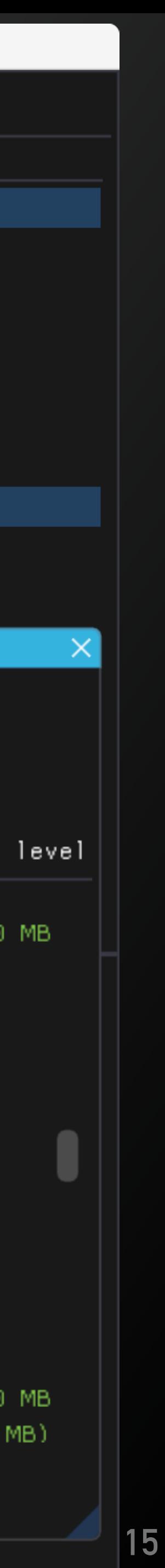

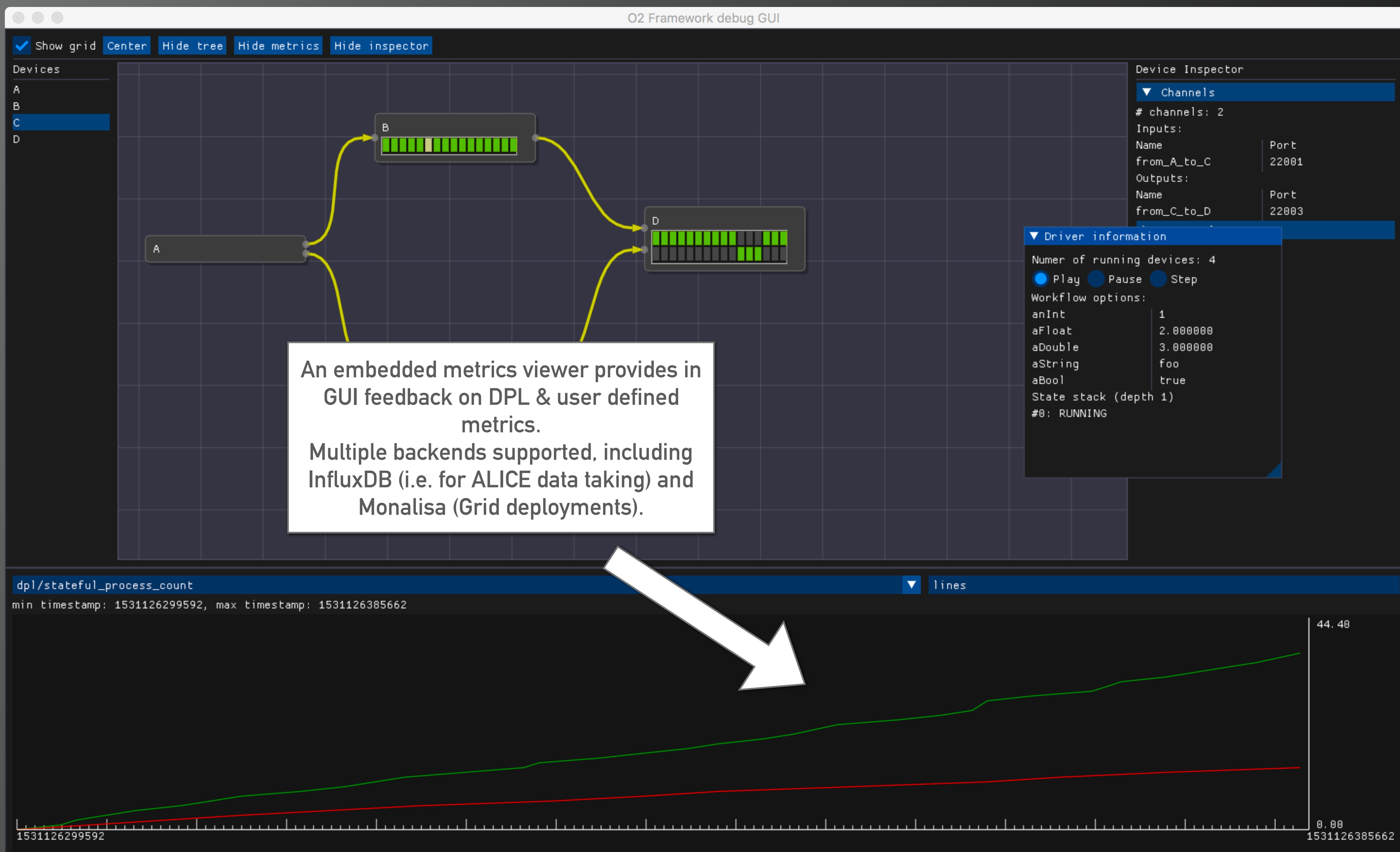

![](_page_15_Picture_36.jpeg)

![](_page_15_Picture_3.jpeg)

```
 1 #include "Framework/runDataProcessing.h"
 2 
    3 using namespace o2::framework;
 4 
    5 AlgorithmSpec simplePipe(std::string const &what) {
    6 return AlgorithmSpec{ [what](ProcessingContext& ctx) {
         auto bData = ctx.outputs().make<int>(OutputRef{what}, 1);
    8 } };
    9 }
   10 
   11 WorkflowSpec defineDataProcessing(ConfigContext const&specs) {
   12 return WorkflowSpec{
   13 { "A", Inputs{}, {OutputSpec{{"a1"}, "TST", "A1"}, OutputSpec{{"a2"}, "TST", "A2"}},
   14 AlgorithmSpec{
   15 [](ProcessingContext &ctx) {
   16 auto aData = ctx.outputs().make<int>(OutputRef{ "a1" }, 1);
   17 auto bData = ctx.outputs().make<int>(OutputRef{ "a2" }, 1);
   18 }
   19 }
   20 },
   21 { "B", {InputSpec{"x", "TST", "A1"}}, {OutputSpec{{"b1"}, "TST", "B1"}}, simplePipe("b1")},
   22 { "C", {InputSpec{"x", "TST", "A2"}}, {OutputSpec{{"c1"}, "TST", "C1"}}, simplePipe("c1")},
   23 { "D", {InputSpec{"b", "TST", "B1"}, InputSpec{"c", "TST", "C1"}}, Outputs{},
   24 AlgorithmSpec{[](ProcessingContext &ctx) {}}
 25 }
 26 };
   27 }
```
**The previous example (GUI included) requires 27 user's SLOC.**

![](_page_16_Picture_2.jpeg)

**17**

![](_page_17_Picture_5.jpeg)

![](_page_17_Figure_1.jpeg)

```
DataProcessorSpec{ 
   "A", 
   Inputs{ 
    InputSpec{"a", "TPC", "CLUSTERS"} 
   }, 
   Outputs{ 
    OutputSpec{{"b"}, "TPC", "TRACKS"} 
  \int,
   AlgorithmSpec{ 
     [](ProcessingContext &ctx) { 
         auto track = ctx.outputs().make<Track>(OutputRef{ "b" }, 1); 
 } 
 } 
}
```
![](_page_17_Picture_4.jpeg)

**19**

![](_page_18_Figure_1.jpeg)

```
DataProcessorSpec{ 
   "A", 
   Inputs{ 
    InputSpec{"a", "TPC", "CLUSTERS"} 
   }, 
   Outputs{ 
    OutputSpec{{"b"}, "TPC", "TRACKS"} 
   }, 
   AlgorithmSpec{ 
     [](ProcessingContext &ctx) { 
         auto track = ctx.outputs().make<Track>(OutputRef{ "b" }, 1); 
 } 
 } 
}
```
![](_page_18_Picture_4.jpeg)

![](_page_19_Picture_5.jpeg)

![](_page_19_Figure_1.jpeg)

```
DataProcessorSpec{ 
   "A", 
   Inputs{ 
    InputSpec{"a", "TPC", "CLUSTERS"} 
   }, 
   Outputs{ 
    OutputSpec{{"b"}, "TPC", "TRACKS"} 
  \int,
   AlgorithmSpec{ 
     [](ProcessingContext &ctx) { 
         auto track = ctx.outputs().make<Track>(OutputRef{ "b" }, 1); 
 } 
 } 
}
```
![](_page_19_Picture_4.jpeg)

**21**

![](_page_20_Picture_1.jpeg)

```
DataProcessorSpec{ 
   "A", 
   Inputs{ 
    InputSpec{"a", "TPC", "CLUSTERS"} 
   }, 
   Outputs{ 
    OutputSpec{{"b"}, "TPC", "TRACKS"} 
   }, 
   AlgorithmSpec{ 
     [](ProcessingContext &ctx) { 
         auto track = ctx.outputs().make<Track>(OutputRef{ "b" }, 1); 
 } 
 } 
}
```
![](_page_20_Picture_4.jpeg)

**Data is described as pushed through the pipeline.** 

![](_page_21_Figure_2.jpeg)

![](_page_21_Picture_3.jpeg)

![](_page_22_Figure_1.jpeg)

![](_page_22_Picture_2.jpeg)

![](_page_23_Figure_1.jpeg)

![](_page_23_Picture_2.jpeg)

 $\sim$  0.00  $\pm$ 

![](_page_24_Figure_1.jpeg)

![](_page_24_Picture_2.jpeg)

*Compiles into a single executable for the laptop user.*

#### <topology id="o2-dataflow">

![](_page_25_Figure_2.jpeg)

- <decltask id="A">
- <exe reachable="true">../bin/o2DiamondWorkflow --id A ...</exe>
	-
	-
- <exe reachable="true">../bin/o2DiamondWorkflow --id B ...</exe>
- </decltask>
- <decltask id="C">
- <exe reachable="true">../bin/o2DiamondWorkflow --id C ...</exe>
	-
- <decltask id="D">
- <exe reachable="true">../bin/o2DiamondWorkflow --id D ...</exe>

- [RUNNING] sink-3

- 
- 

![](_page_25_Picture_140.jpeg)

![](_page_25_Picture_23.jpeg)

*..or it generates the configuration to integrate with O2 Control system.*

#### exec

![](_page_25_Picture_6.jpeg)

![](_page_25_Picture_7.jpeg)

![](_page_25_Picture_24.jpeg)

**DPL as a workflow definition language: support for multiple deployment strategies.**

## **DPL INTEGRATION: CONTROL**

#### *Using DPL will guarantee easy deployment in the synchronous workflow (Teo).*

![](_page_26_Picture_21.jpeg)

![](_page_26_Picture_22.jpeg)

:880fc

![](_page_26_Picture_5.jpeg)

# **INTEGRATION WITH DIFFERENT SUBSYSTEMS**

#### **Monitoring infrastructure**

*Sending metrics to the Debug GUI and to the Monitoring infrastructure is now done with the same code:*  ctx.services().get<Monitoring>().send({ 1, "metric-name" });

*Deployment target will pick up the correct backend.*

#### **InfoLogger**

*DPL already provides a way to specify configurable options. At the moment these are only mapped to command-line arguments*  but it's in the plan to fully expose them via FairMQProgOptions and integrate DPL with the Configuration Database.

*Log messages (e.g. those created via FairLogger* LOG() *macro) will be redirected to the specified InfoLogger back-end (or the Debug GUI).*

#### **O2 Control & Grid (preliminary)**

*DPL generates configuration templates which are suitable to be imported in the O2 Control system or in DDS (e.g. for Grid deployments).* 

#### **Configuration Database (coming soon)**

![](_page_27_Picture_11.jpeg)

# **MISC RECENT DEVELOPMENTS**

#### **Special Input / Output types**

*Not all data is part of the main data-flow (e.g. the timeframes) but we will have timers (e.g. to trigger histograms snapshots in QA), condition objects (which will come from / be stored in CCDB via a REST API call). Out-of-band input / output types are now supported and effort is ongoing to integrate them with different backends.*

*We now have initial support for Apache Arrow backed messages, which paves the way to integration with external tools like Pandas and TensorFlow, or even ROOT, via RDataFrame.*

![](_page_28_Picture_5.jpeg)

#### **Support for Apache Arrow & RDataFrame**

![](_page_28_Picture_10.jpeg)

## **COMING UP NEXT**

**PR #1483 is paving the way for a major refactoring which will provide:** 

➤ **More compact syntax to specify inputs** 

From:

- {InputSpec{"clusters", "TPC", "CLUSTERS", 0}, InputSpec{"tracks", "TPC", "TRACKS", 0}, ...} to:
- select("clusters:TPC/CLUSTERS/0;tracks:TPC/TRACKS/0")
- ➤ **Wildcards when selecting input data:**  select("clusters:\$1/CLUSTERS/0;tracks:\$1/TRACKS/0")
- ➤ **Different time granularities**  select("test:A/D1/0%Timeframe;test:A/D2/0%Run")

![](_page_29_Picture_12.jpeg)

# **COMING UP AFTER**

*DataProcessorSpec API will be extended to request shared services (e.g. Geometry, Magnetic Field) which*  will be shared between all instances running on the same NUMA-domain.

#### **Shared Services**

#### **Workflow merging**

*Ability to merge separate workflows into a larger ones and run it / generate the appropriate deployment configuration. E.g. digitization + reconstruction.* 

#### **Resource limiting**

*Resources like CPUs and memory will be modelled as tokens exchanged by various components so that only a limited number of them can be active at the same time. Useful in particular for Grid workflows where we might have a very small number of cores per job.* 

![](_page_30_Picture_7.jpeg)

![](_page_30_Picture_8.jpeg)

# **MORE INFO**

**Design document and cookbook**  *Available from our doxygen web pages<https://aliceo2group.github.io/AliceO2>*

**Examples**

*AliceO2/Framework/Core/test and AliceO2/Framework/TestWorkflows* 

*WP4 mailing egroup alice-o2-wp4@cern.ch*

![](_page_31_Picture_6.jpeg)

![](_page_32_Picture_5.jpeg)

*CHEP2018 Sofia*. Establishing the Data Processing Layer (DPL) as integration framework for ALICE data-processing needs.

![](_page_32_Figure_7.jpeg)

![](_page_32_Picture_8.jpeg)

![](_page_32_Figure_1.jpeg)

![](_page_32_Picture_2.jpeg)

WP7 *DataSampling using DPL (kudos Piotr)*

![](_page_32_Picture_127.jpeg)

**O2 Control Integration** 

*TPC reconstruction prototype (see Jens's talk)*

![](_page_32_Figure_13.jpeg)

*O2 Monitoring and InfoLogger integration*

#### **DPL AS AN INTEGRATION PLATFORM FOR O2**

*MID Filtering Chain (kudos Gabriele Fronzè)*

![](_page_32_Picture_16.jpeg)